## **ЮЖНО-УРАЛЬСКИЙ ГОСУДАРСТВЕННЫЙ УНИВЕРСИТЕТ**

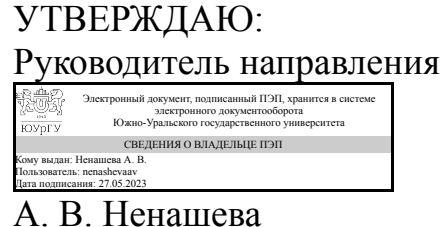

# **РАБОЧАЯ ПРОГРАММА**

**дисциплины** 1.О.07 Информатика **для направления** 44.03.01 Педагогическое образование **уровень** Бакалавриат **форма обучения** очная **кафедра-разработчик** Цифровая экономика и информационные технологии

Рабочая программа составлена в соответствии с ФГОС ВО по направлению подготовки 44.03.01 Педагогическое образование, утверждённым приказом Минобрнауки от 22.02.2018 № 121

Зав.кафедрой разработчика, д.экон.н., доц.

Разработчик программы, к.техн.н., доц., доцент

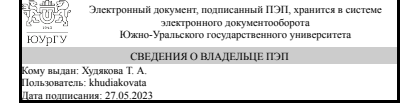

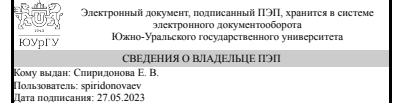

Т. А. Худякова

Е. В. Спиридонова

# **1. Цели и задачи дисциплины**

Научиться применять современное программное обеспечение для решения профессиональных задач в педагогической сфере Цели дисциплины: 1. Изучить основы информатики 2.Изучить основы хранения информации в компьютере 3. Изучить основы логики 3. Изучить архитектуру персонального компьютера 4. Изучить особенности программного обеспечения персонального компьютера 5. Изучить основы графического интерфейса операционной системы Windows 6. Изучить текстовые процессоры 7. Изучить табличные процессоры 8. Научиться создавать электронные презентации 9. Изучить основы баз данных 10. Изучить особенности функционирования локальных и глобальных сетей

### **Краткое содержание дисциплины**

Изучается понятие информации, способы представления информации в современных электронных вычислительных машинах, устройство персонального компьютера. Изучаются основы логики, логические схемы, аппаратное и программное обеспечение компьютера, графический интерфейс Windows, офисные программы - Microsoft Word, Microsoft Excel. Изучаются основы баз данных, а также особенности функционирования локальных и глобальных сетей.

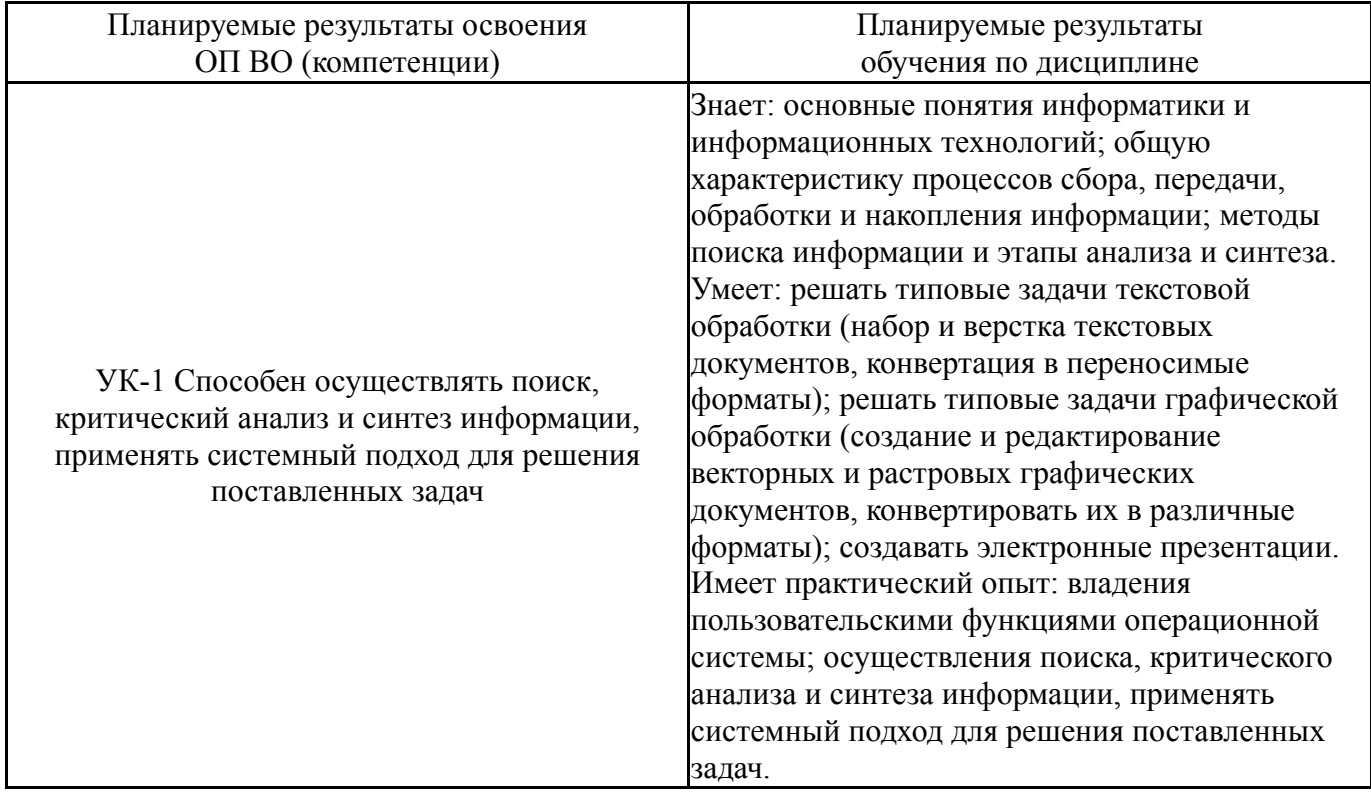

## **2. Компетенции обучающегося, формируемые в результате освоения дисциплины**

# **3. Место дисциплины в структуре ОП ВО**

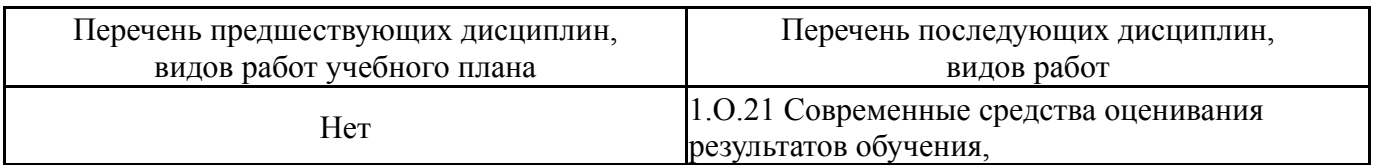

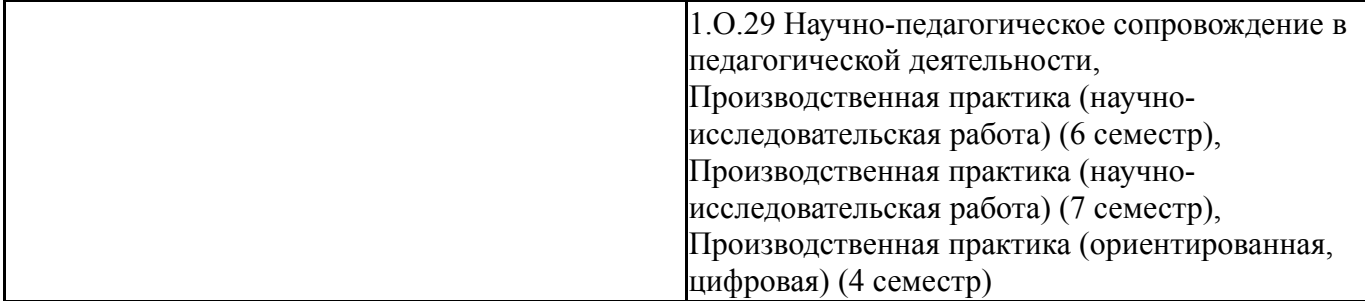

Требования к «входным» знаниям, умениям, навыкам студента, необходимым при освоении данной дисциплины и приобретенным в результате освоения предшествующих дисциплин:

Нет

# **4. Объём и виды учебной работы**

Общая трудоемкость дисциплины составляет 3 з.е., 108 ч., 54,25 ч. контактной работы

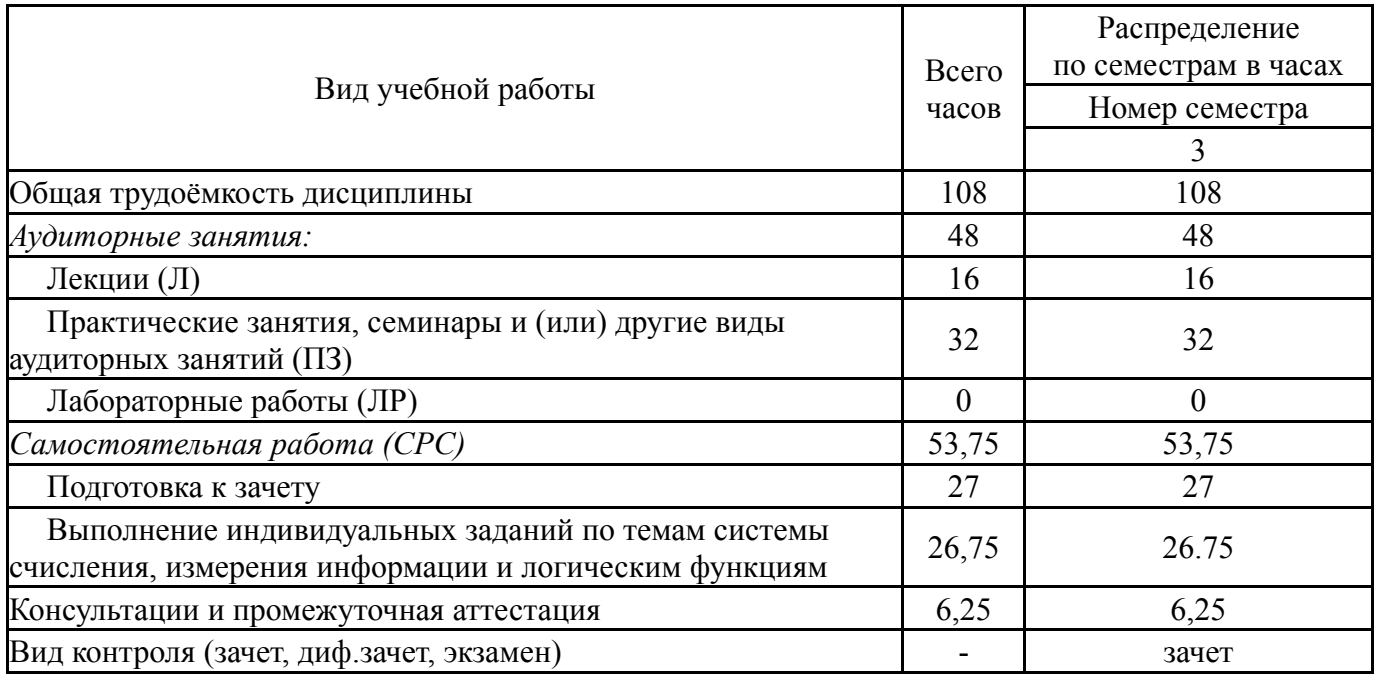

# **5. Содержание дисциплины**

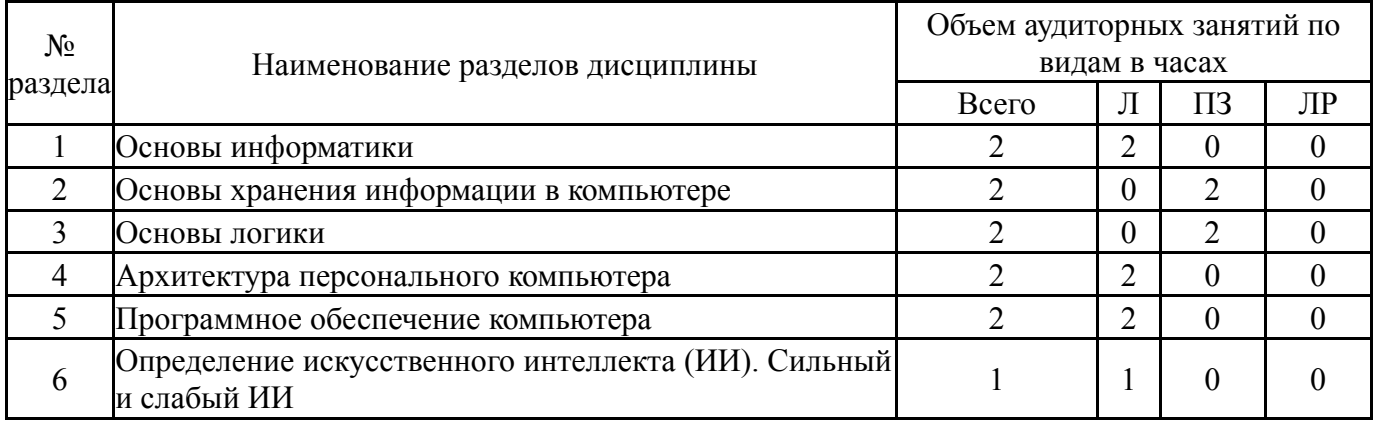

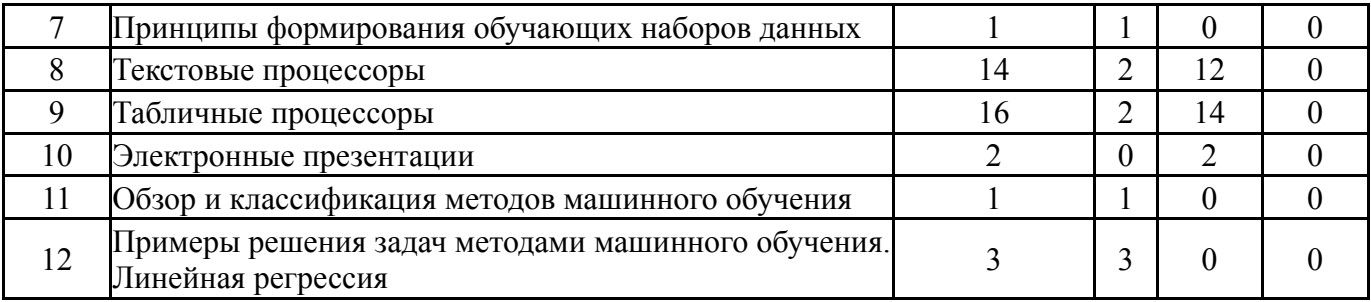

# **5.1. Лекции**

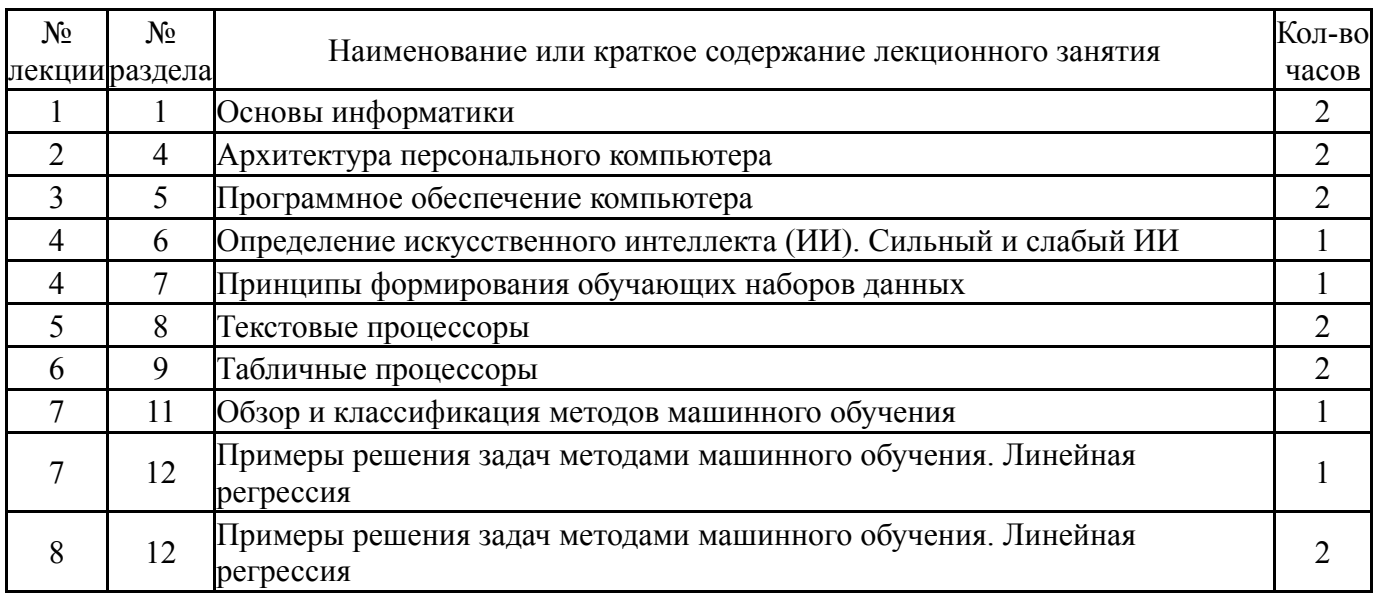

# **5.2. Практические занятия, семинары**

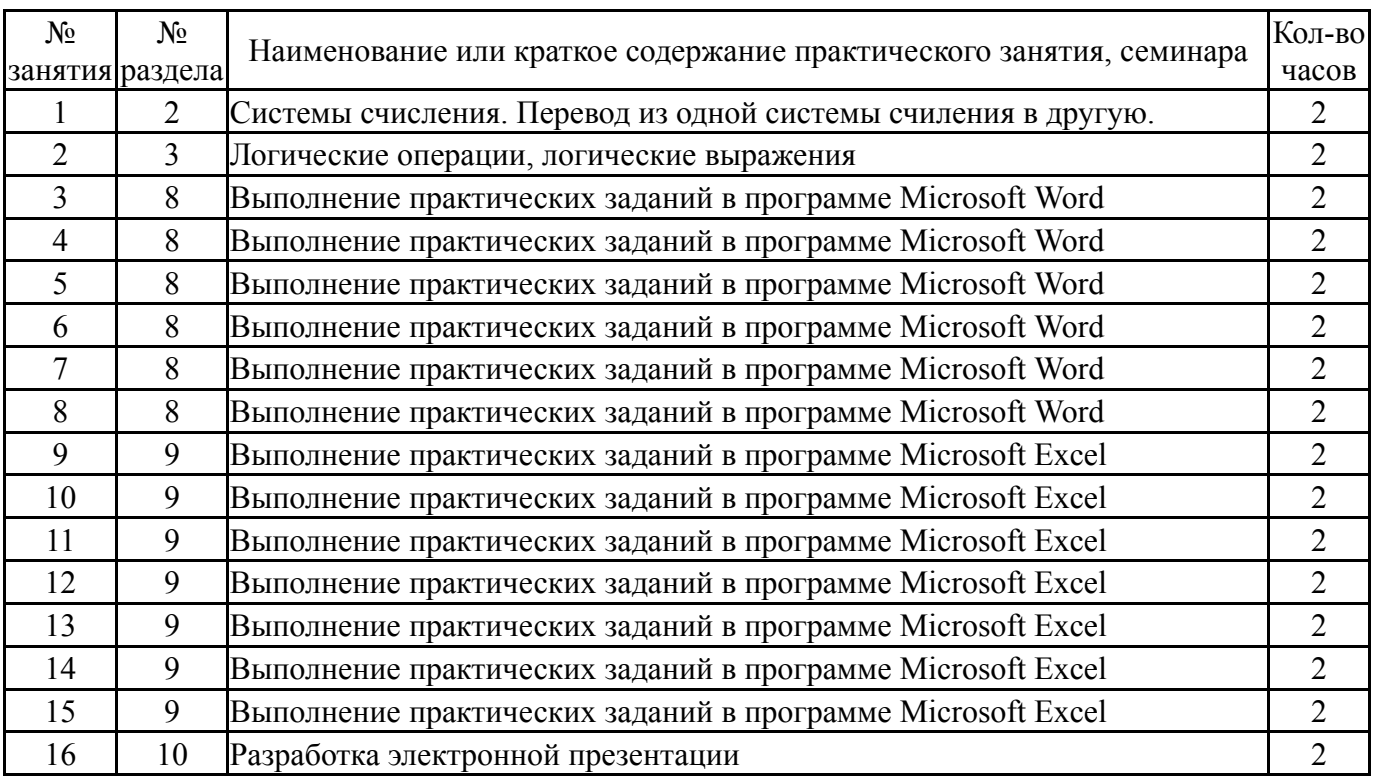

# **5.3. Лабораторные работы**

Не предусмотрены

# **5.4. Самостоятельная работа студента**

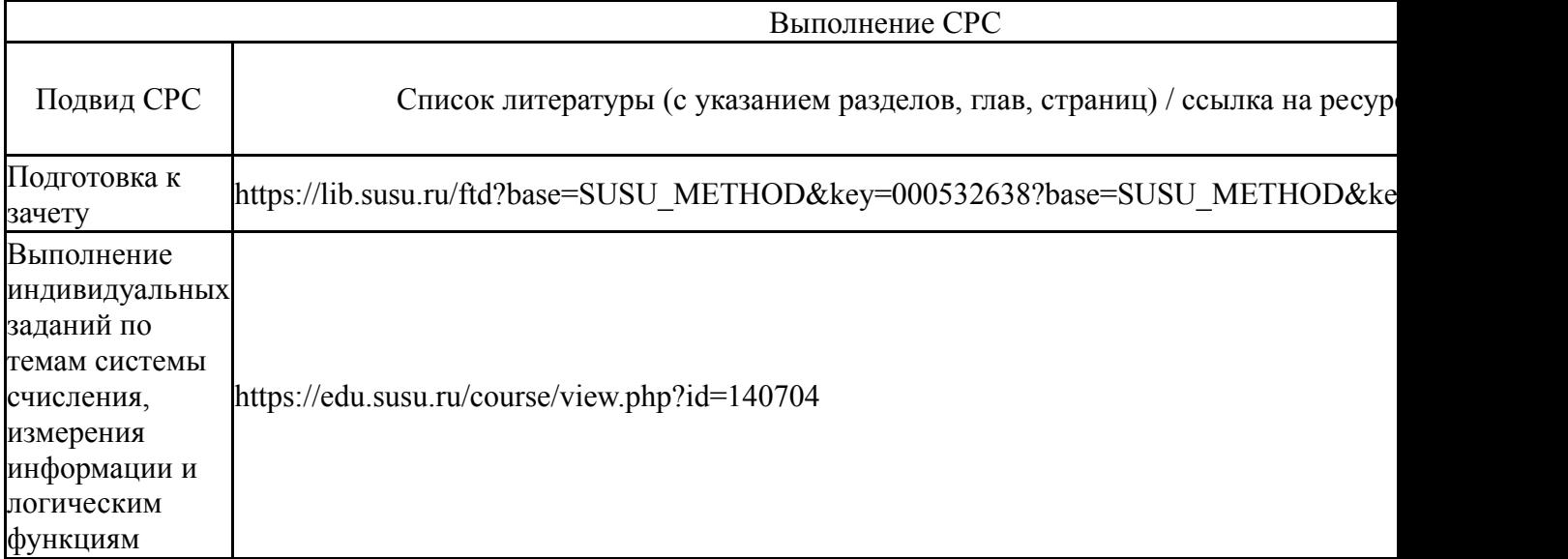

# **6. Фонд оценочных средств для проведения текущего контроля успеваемости, промежуточной аттестации**

Контроль качества освоения образовательной программы осуществляется в соответствии с Положением о балльно-рейтинговой системе оценивания результатов учебной деятельности обучающихся.

# **6.1. Контрольные мероприятия (КМ)**

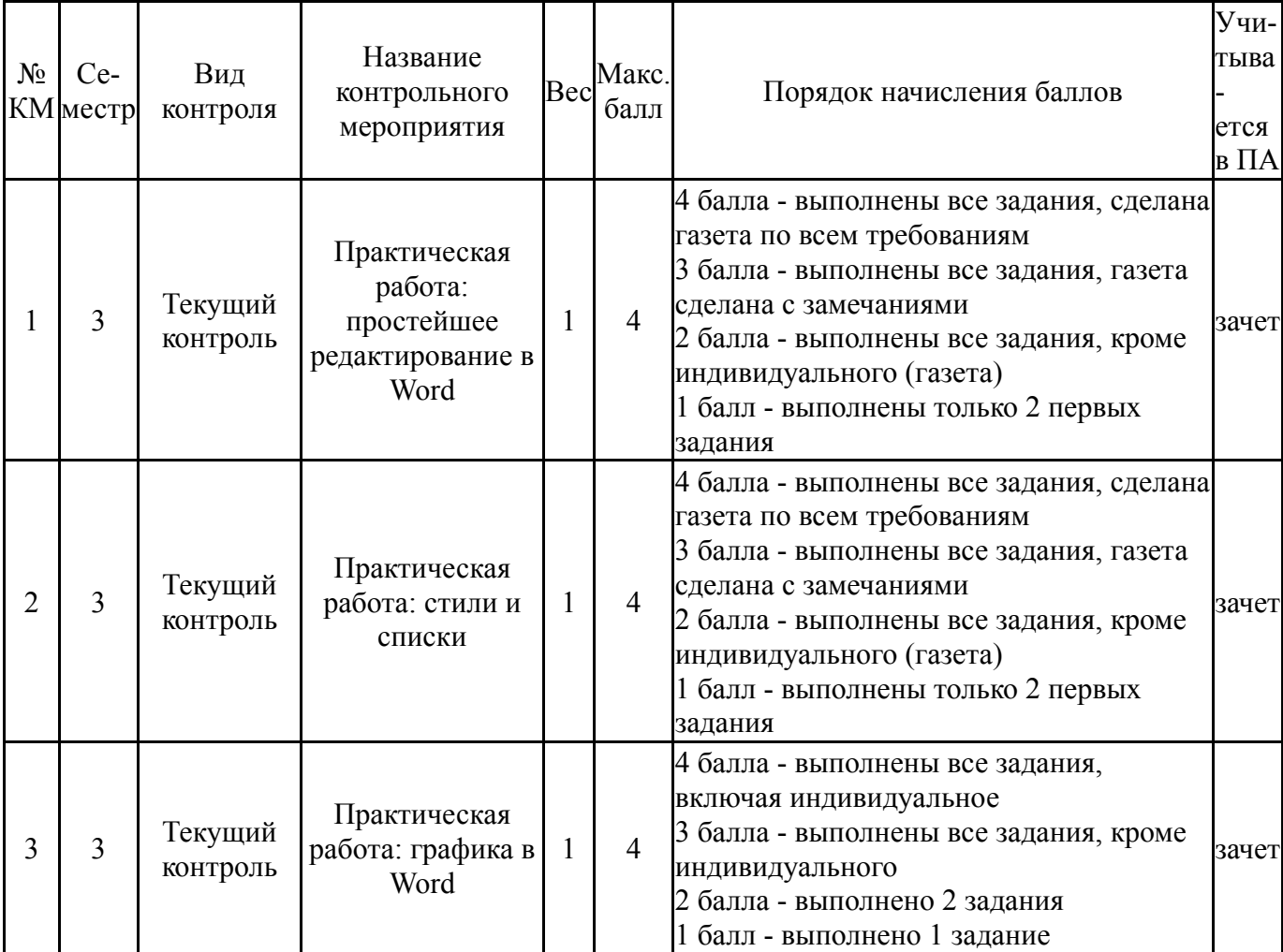

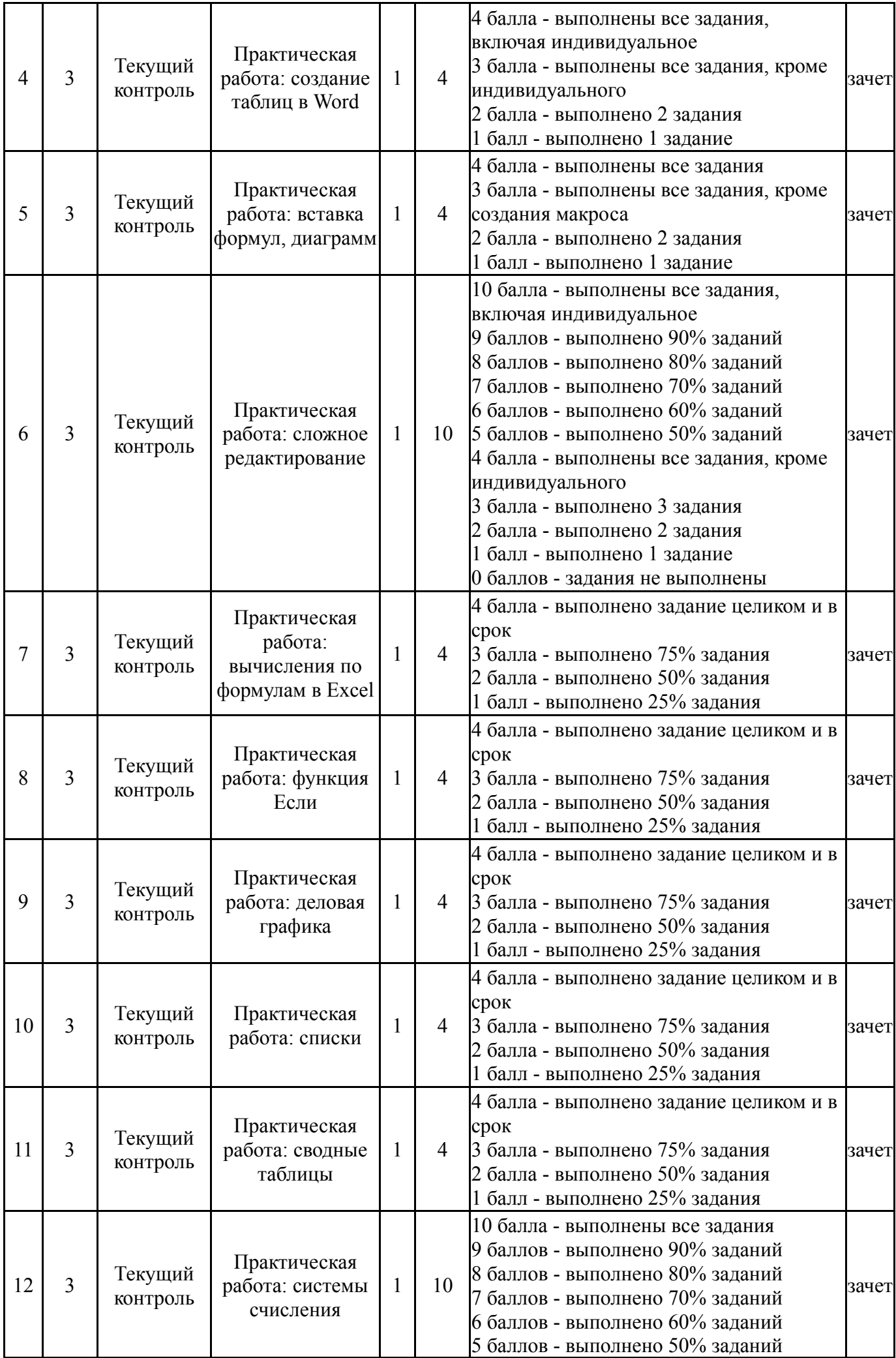

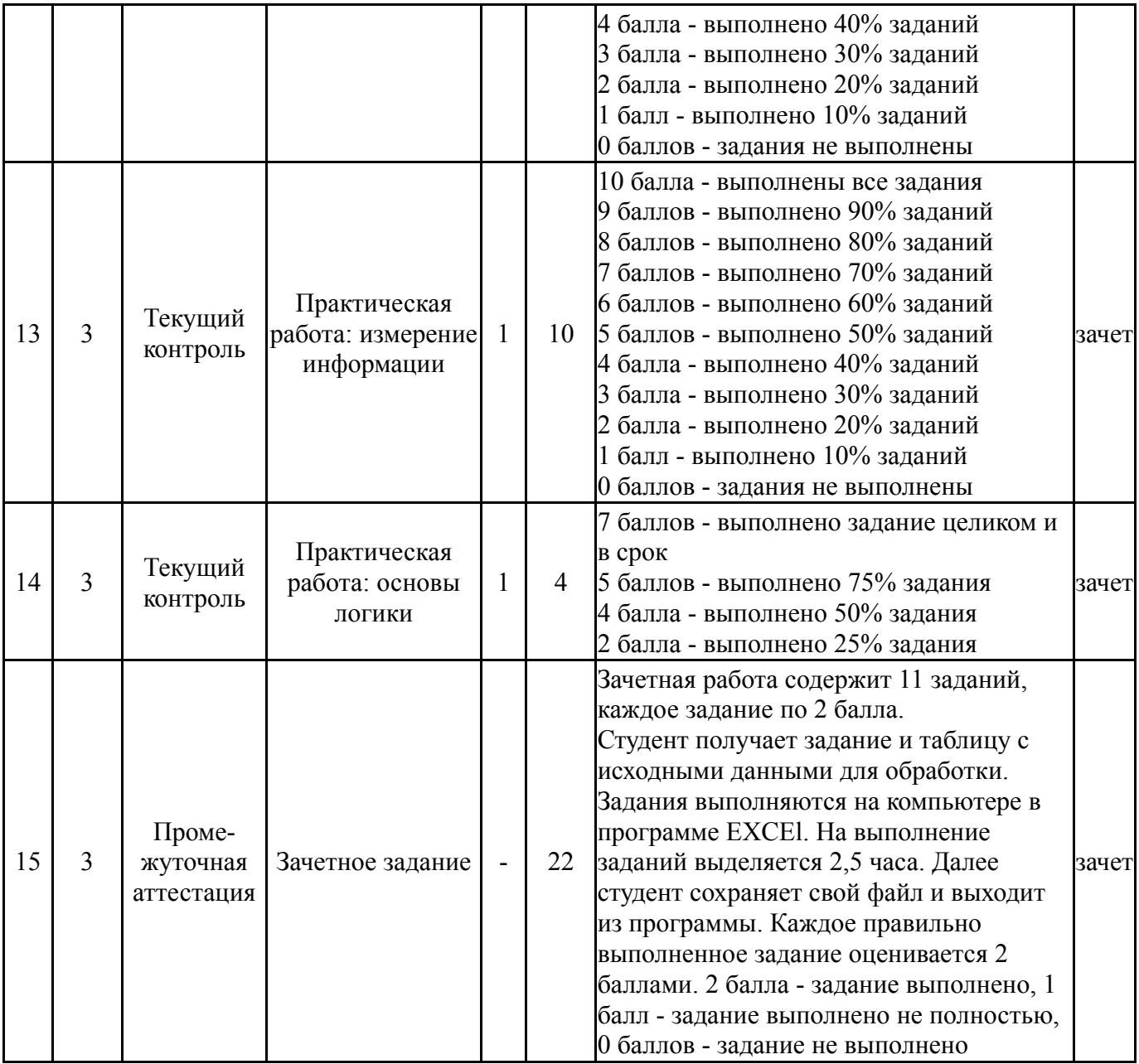

# **6.2. Процедура проведения, критерии оценивания**

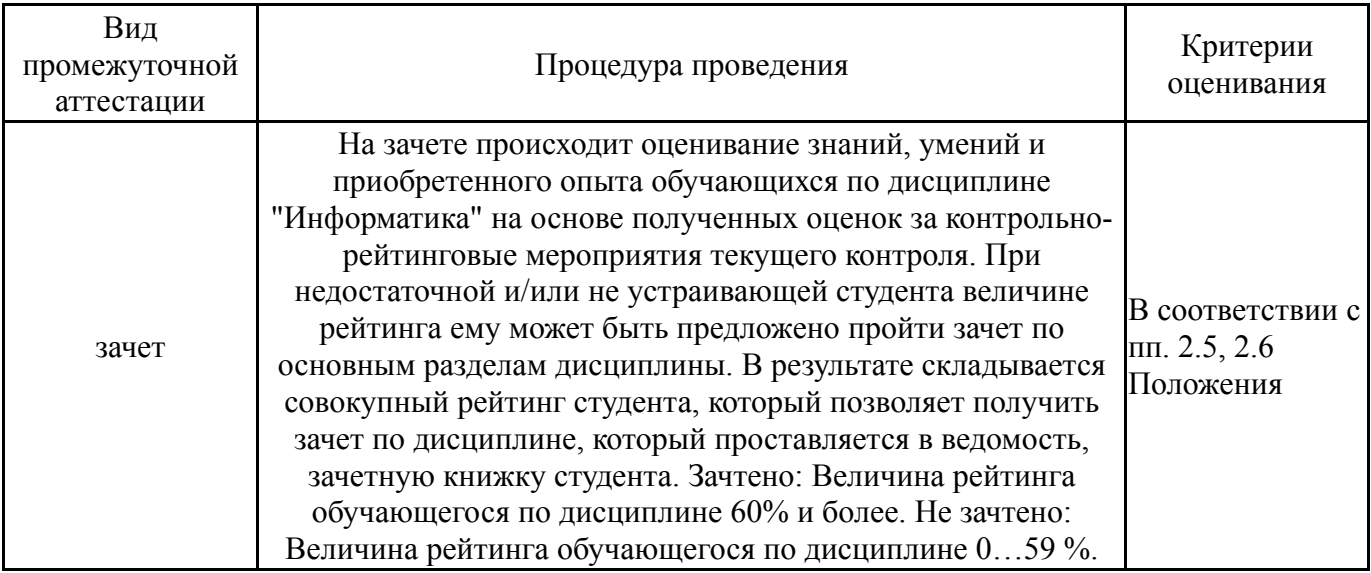

# **6.3. Паспорт фонда оценочных средств**

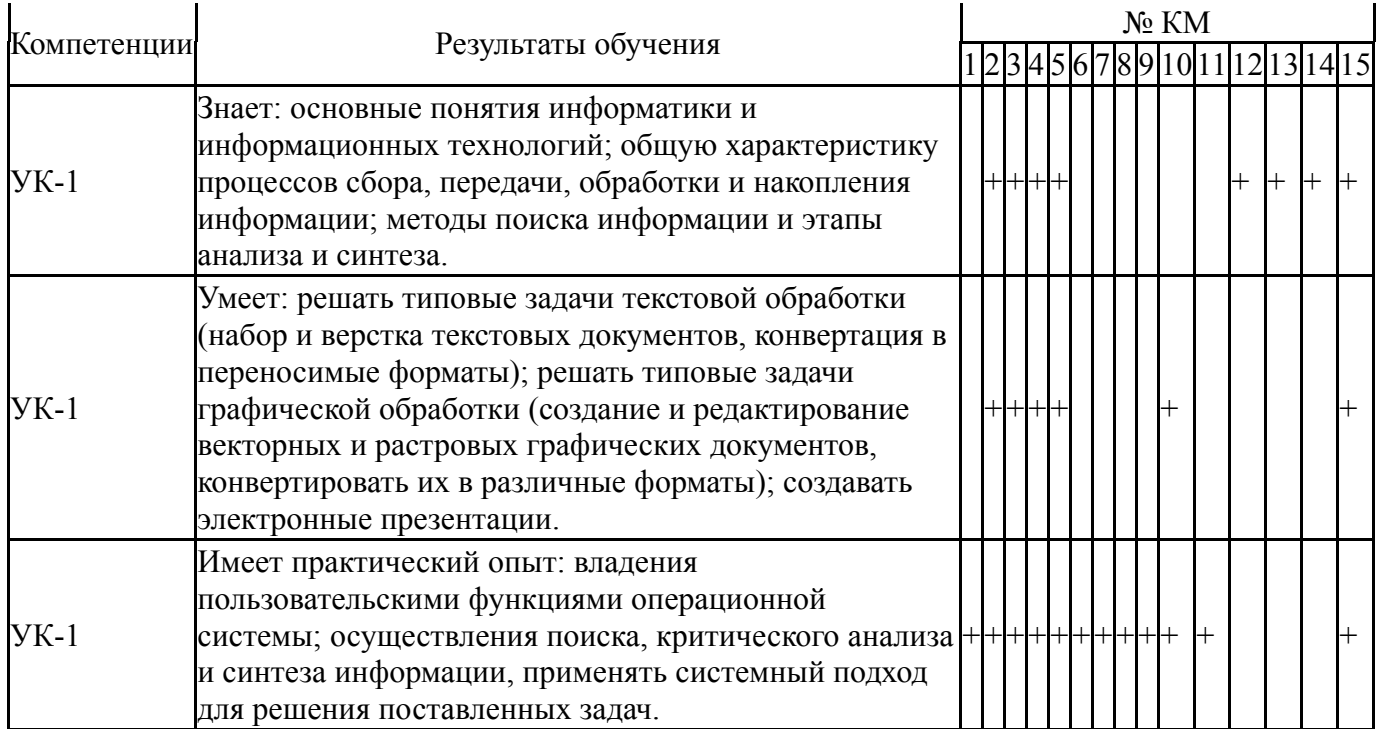

Типовые контрольные задания по каждому мероприятию находятся в приложениях.

#### **7. Учебно-методическое и информационное обеспечение дисциплины**

#### **Печатная учебно-методическая документация**

*а) основная литература:*

1. Информатика [Текст] учеб. пособие для высш. техн. учеб. заведений под ред. С. В. Симоновича. - 3-е изд. - СПб. и др.: Питер, 2015. - 637 с. ил.

2. Информатика. Базовый курс [Текст] учеб. пособие для высш. техн. учеб. заведений С. В. Симонович и др.; под ред. С. В. Симоновича. - 2-е изд. - СПб. и др.: Питер, 2011. - 639 с. ил.

3. Турецкий, В. Я. Математика и информатика [Текст] учеб. пособие для вузов по гуманитар. направлениям и специальностям В. Я. Турецкий. - 3-е изд., испр. и доп. - М.: ИНФРА-М, 2013. - 557, [1] с. ил.

*б) дополнительная литература:*

1. Горных, Е. Н. Работа в MS Office Учеб. пособие Е. Н. Горных, Л. В. Дудина; Юж.-Урал. гос. ун-т, Каф. Информатика; ЮУрГУ. - Челябинск: Издательство ЮУрГУ, 2000. - 70,[2] с. ил. электрон. версия

2. Горных, Е. Н. Практикум по работе с EXCEL Учеб. пособие Е. Н. Горных, Л. В. Дудина; Юж.-Урал. гос. ун-т, Каф. Информатика; ЮУрГУ. - Челябинск: Издательство ЮУрГУ, 2002. - 62,[1] с. табл. электрон. версия

3. Информатика [Текст] учебник Б. В. Соболь и др. - 5-е изд. - Ростов н/Д: Феникс, 2010. - 445, [1] с.

*в) отечественные и зарубежные журналы по дисциплине, имеющиеся в библиотеке:* Не предусмотрены

*г) методические указания для студентов по освоению дисциплины:*

## 1. Информатика: методические указания / сост.:Е.Н. Горных, А.Г. Палей, Г.А. Поллак. – Челябинск: Издательский центр ЮУрГУ, 2013. – 50 с.

*из них: учебно-методическое обеспечение самостоятельной работы студента:*

1. Информатика: методические указания / сост.:Е.Н. Горных, А.Г.

Палей, Г.А. Поллак. – Челябинск: Издательский центр ЮУрГУ, 2013. – 50 с.

#### **Электронная учебно-методическая документация**

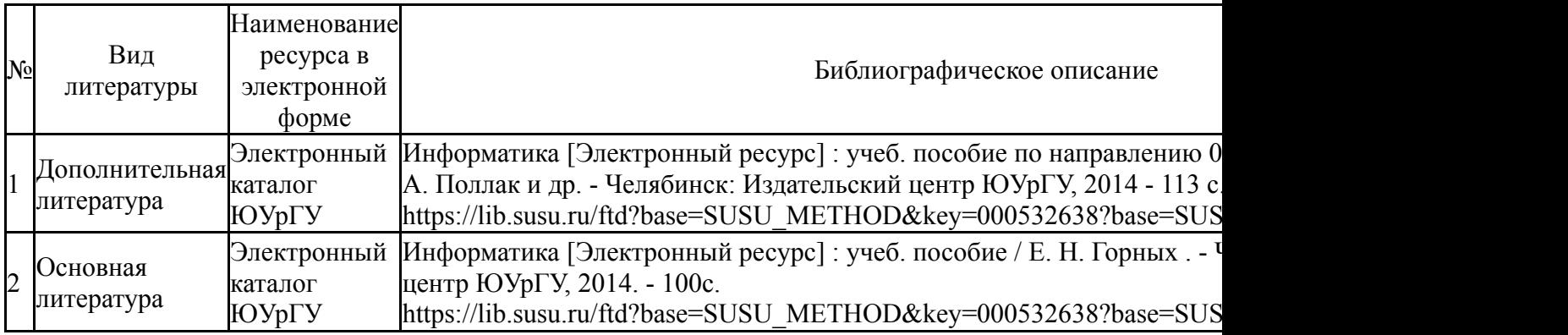

Перечень используемого программного обеспечения:

- 1. Microsoft-Windows(бессрочно)
- 2. Microsoft-Office(бессрочно)
- 3. ФГАОУ ВО "ЮУрГУ (НИУ)"-Портал "Электронный ЮУрГУ" (https://edu.susu.ru)(бессрочно)

Перечень используемых профессиональных баз данных и информационных справочных систем:

Нет

### **8. Материально-техническое обеспечение дисциплины**

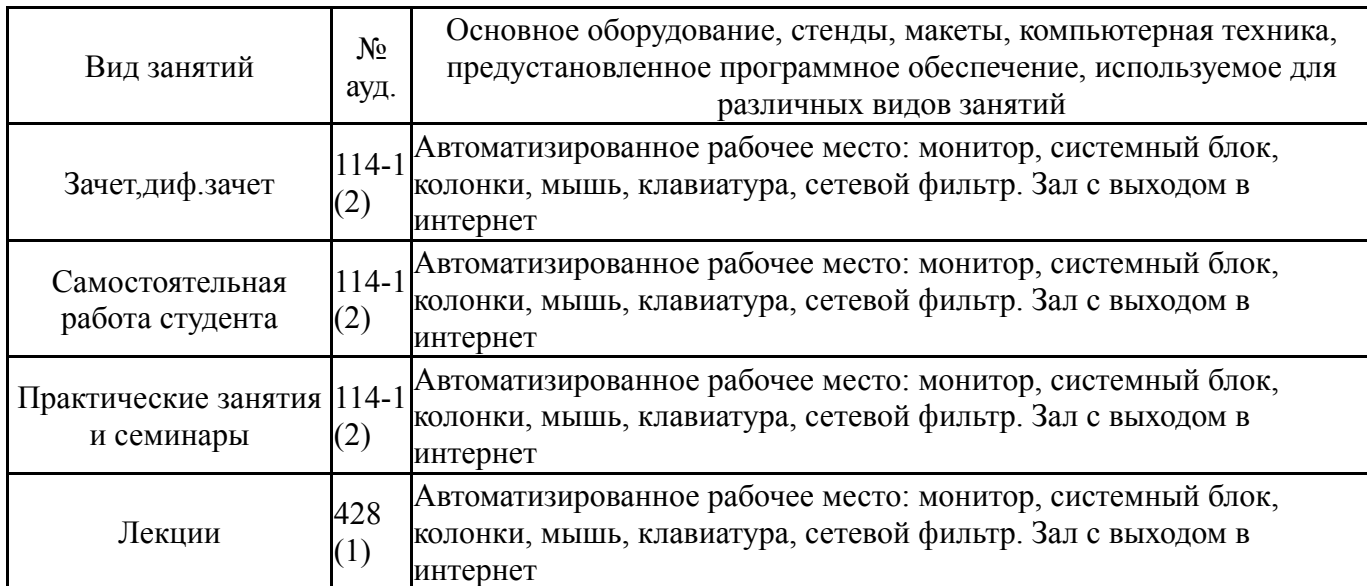